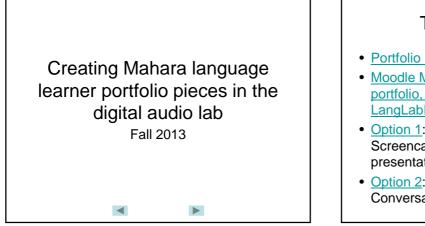

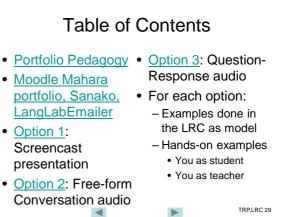

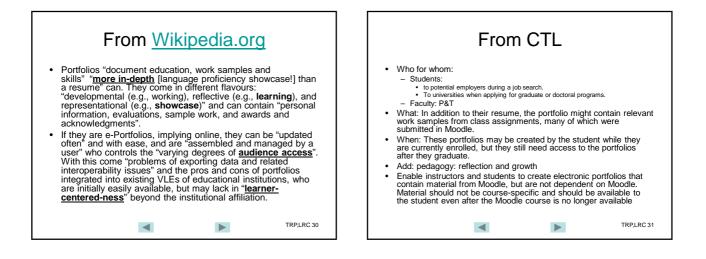

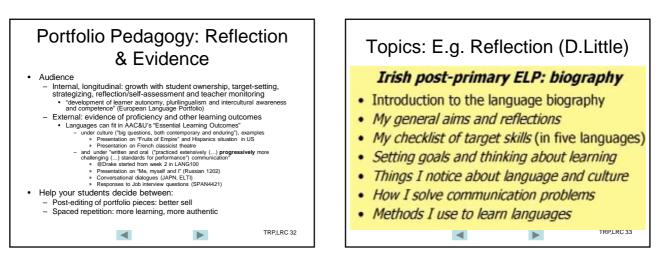

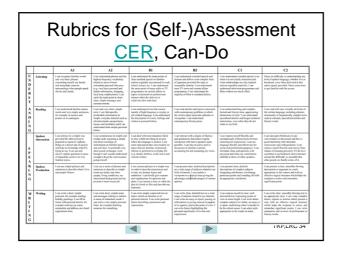

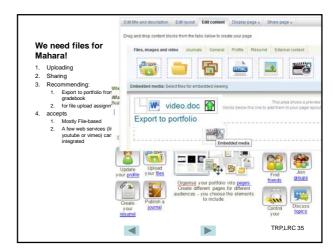

|                                                                                                    | New - Children Millouin - Filter -                                                      | Attached: Your UNCC-LRC R                                                                                                    |
|----------------------------------------------------------------------------------------------------|-----------------------------------------------------------------------------------------|----------------------------------------------------------------------------------------------------|
| Complex suith                                                                                                    | In miner policed affairless<br>Company on the last - Insure on the                      | · Plagwitz Thomas                                                                                                    |
| Sanako with                                                                                                    | Tariay<br>GA Alberhad: Your UNCCLIC Recording from The New 29-                          | term base                                                                                                    |
| langlabemailer: File-                                                                                                    | Annue Inter<br>/ Allachesh Yood IMCC INC Recording from Tax. New 20 Interface Interfa-  | Tallan anatomi allenne attallen                                                                                                    |
|                                                                                                    | Affacted Your UKC 10C Seconday from Tax. Nor 25 Julielled Laponeology                   | Set ine                                                                                                    |
| based                                                                                                    | fore bies                                                                               | 230.00                                                                                                    |
| Sanako collects student                                                                                                    | Attached Your INIC SIC Recording from Tex. Nor 30: bilefiels name bet                   | 127.64                                                                                                    |
|                                                                                                    | Affacted Your UNIC INC According how The New II. Modeled: Indefa-                       | d hijiyaan                                                                                                    |
| media files                                                                                                    | Affacted Your IMC INC INC Exceeding Isan Tax. Nov 4, Islanded: Infa.,<br>Surfact Lines  | at a set of the set of the set of |
| Langlabemailer will<br>automatically email the<br>portfolio piece to teacher<br>and student, for further<br>handling (editing, | Affacted Your UNC INC Incoding from The Nex 1, admitude reasoners.                      | 1024                                                                                                    |
|                                                                                                    | After head Your UNIC CIC Encoding from The New 1, Martin Lille.                         | 11110                                                                                                    |
|                                                                                                    | Allacted Your IMIC LNC facouding from The Nor 1. Mediate journet.                       |                                                                                                    |
|                                                                                                    | Alached Your IMCLINC Incoding Your Tile, No. 1, Markel: Kuthkash                        |                                                                                                    |
|                                                                                                    | G Allached Your INC 18C Association from Tax, Col 32 Adminut Indiana.                   | 4<br>216.4m                                                                                                    |
|                                                                                                    | A Alached Your INEC (IIC Secondag have Tax, Col 32 Interfact) made as chat.             | a dire                                                                                                    |
|                                                                                                    | Allacted Your UNIC AIC facuality from Tax, Orl 30 Identified manname.                   |                                                                                                    |
| uploading)                                                                                                    | Affacted Your IMCC HC According from Tax. Oct 31 Interfact annuarces.                   | 252.5w                                                                                                    |
| 1 0/                                                                                                    | Affacted Your INIC AIC According from Tax. Col 30 Ministry main                         | 200.00                                                                                                    |
| The more the merrier!                                                                                                    | Andrew Laws                                                                             | 2444                                                                                                    |
| Loop induction: You will                                                                                                    | Alleries lines                                                                          | 23548                                                                                                    |
| receive the files created                                                                                                    | farm, blue                                                                              | 200.00                                                                                                    |
|                                                                                                    | Attached Your UKCC. INC Recording from Tax. Oxt 2, Intelline: campages<br>Recent Intern | 2.42.534                                                                                                    |
| during this workshop as                                                                                                    | Affached Your UNCC19C facinding from The Sep 27, Islefted i be always.                  | 137.84                                                                                                    |
| "portfolio pieces" (Ms-Word,                                                                                                   | Affacted Your URIC ERC Recording from Tax, Sep 25, Intelligit Inst.,<br>former, Same    |                                                                                                    |
|                                                                                                    | Allacted Your UNIC LIC Encoding from The Sep 20 Intelled: mark-                         | E LA AM                                                                                                    |
| Audio, Video) for your                                                                                                    | Alacted Your IMIC (IN: Recording Your The Aug 21 Islands): heat207                      | (JAN)                                                                                                    |
| further experimenting with                                                                                                    | Affacted Your UNC 48C Annuling Ison Tax, Sep 38, Methods man                            | 122.000                                                                                                    |
| Mahara                                                                                                    | Alloched Your UNICLINE Assessing from Two Sep 13, abelled www.                          |                                                                                                    |
|                                                                                                    | Alley had they tilt C LK Receiving from The, Sep 6, blocket arow.                       | 1000                                                                                                    |
|                                                                                                    | the bar has 100/ 18' benefits have her has highly connected as                          |                                                                                                    |
|                                                                                                    | Thing time                                                                              | TRP,LRC 36                                                                                                    |

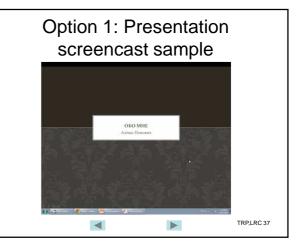

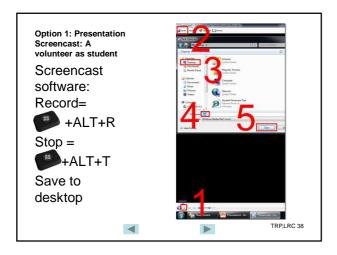

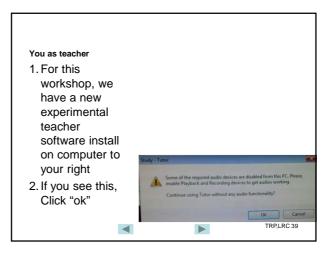

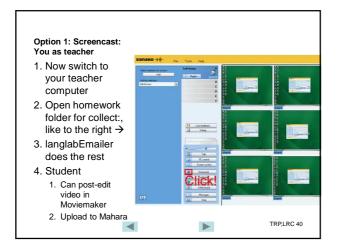

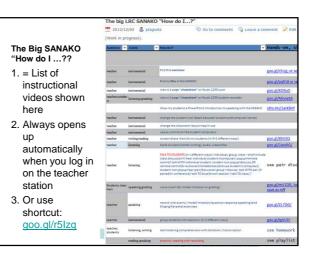

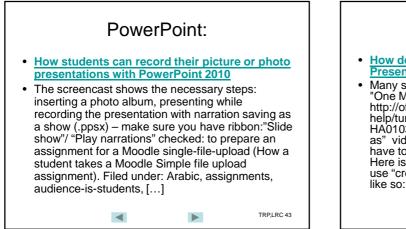

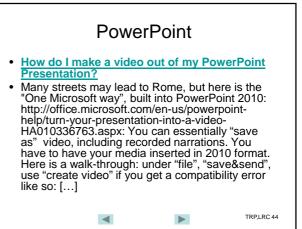

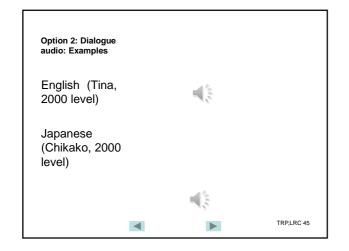

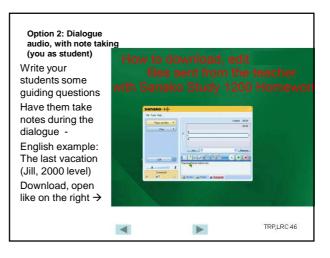

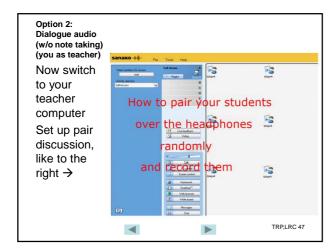

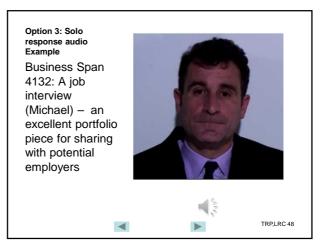

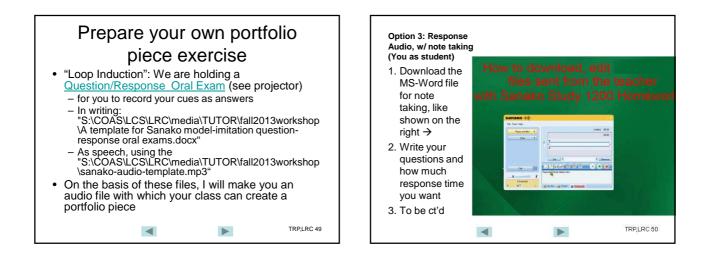

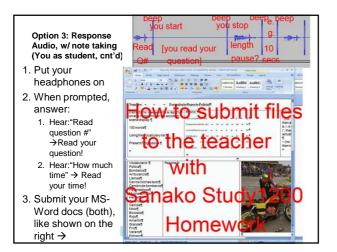

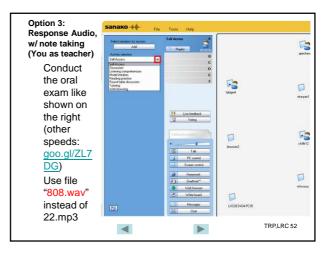